Лощинина Η

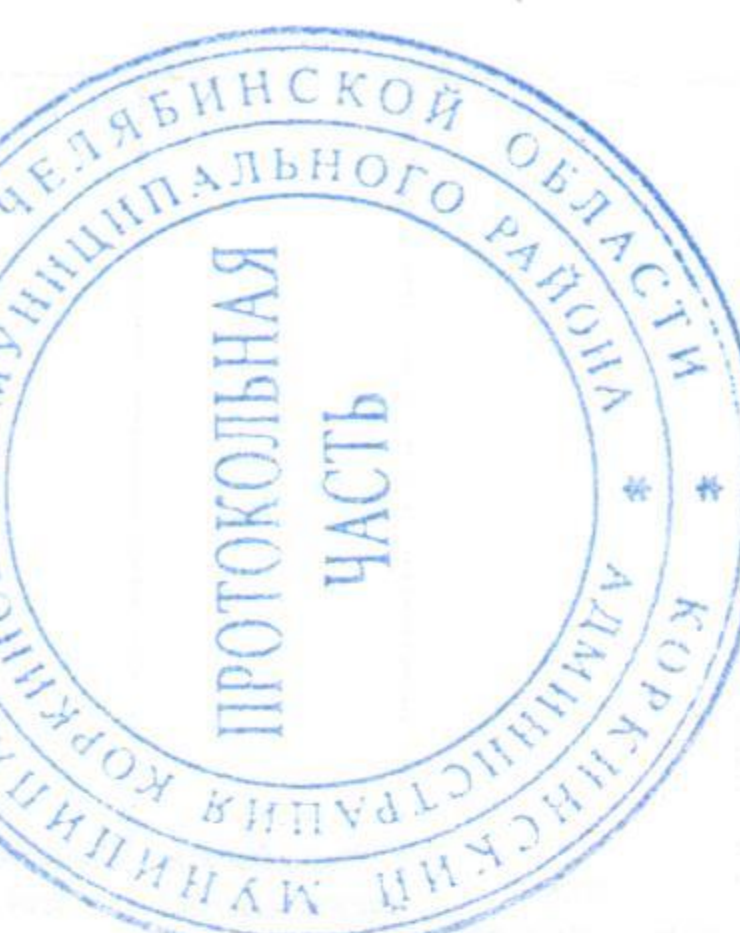

муниципального района Глава Коркинского

муниципального правда» «Горняцкая Коркинского газете администрации B постановление сайте данное официальном

 $\mathbf{r}$ 

Интернет» Опубликовать и разместить на района в сети «

субъектам муниципального пользование постановление (или)  $149$ » Коркинского владение и от 19.03.2019 № В изменений BO администрации малого и среднего предпринимательства»; предоставления Коркинского муниципального района внесении Q ДЛЯ 343

района администрации ر<br>گلا

постановление

района

муниципального

Коркинского

администрации

товление

силу

района,

муниципального

Коркинского

собственности

мательства

находящегося

имущества,

перечня

утверждении

«O6

149

ے<br>ح

прав **DL** имущества, свободного района, муниципального

192

گ

14.05.2020

**PO** 

района

муниципального

Коркинского

постановлением

утвержденным

предпринимательства,

среднего

И

организациям,

И

доход»

образующим инфраструктуру поддержки

муниципального

администрация Коркинского

483),

ر<br>ا

25.11.2020

OT

образующим предпринимательства налоговый малого являющимися управления, предпринимательства), находящегося третьих владение и (или) пользование субъектам применяющими специальный оперативного организациям, He лицам, среднего среднего ведения, права И физическим  $\mathbf{M}$ И доход», малого малого собственности Коркинского муниципального лиц (за исключением права хозяйственного N субъектов профессиональный субъектов предпринимателями предпринимательства, BO Перечень для передачи прав поддержки ственных Ha NIN

 $\mathbf{z}$ 

## PAЙOHA PA  $\mathbb{A}$

2. Признать утратившими района ПОСТАНОВЛЯЕТ: Утвердить муниципальной профессиональный предназначенного предназначенного малого с изменениями а также имуще индивидуальны «Налог поста 19.03.2019 инфраструктур администрации 10.06.2019 (приложение) среднего субъектов  $\Box$ 2) режим  $\overline{1}$ **DO TO**  $\mathbf{B}$  $\mathbf{B}$ И

## II22053001

«Налог на ДЛЯ также имущественных среднего ммыныскриямдны Российской опубликования собственности Коркинского третьих лиц (за исключением права 24.07.2007 предназначенного  $\mathbb{N}$ специальный налоговый режим **DL**  $\mathbf{B}$ малого Федерального закона предпринимательства обязательного являющимися субъектам a предпринимательства), управления,  $\mathbf{B}$ имущества, находящегося  $\mathbb{N}$ ведения пользование He от прав хозяйственного ведения, права оперативного 18 среднего лицам, статы формирования, применяющими свободного среднего  $\mathbf{M}$ физическим (или) 4 малого частью  $\mathbb N$ N перечня муниципального муниципального района, развитии владение Порядком малого  $\cup$ N предпринимательства, соответствии предпринимателями субъектов  $Q^*$ BO Федерации», № 209-ФЗ передачи В прав

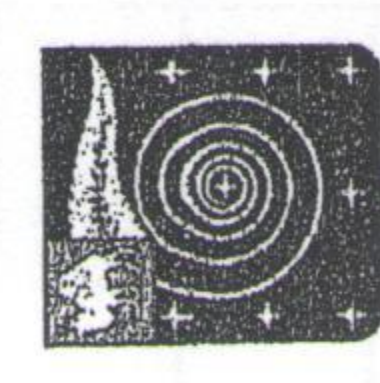

## $\infty$ KOPKYHICK

No Коркино  $\chi$ 8  $\mathcal{B}$ **DD** 

 $291$ 

организациям, поддержки и среднего предпринисреднего лицам, Об утверждении перечня муниципального имущества, находящегося в собственности нием права хозяйственного ведения, права являющимися индивидуальными предго для передачи во владение и (или) польпринимателями и применяющими специоперативного управления, а также имуще ственных прав субъектов малого и средне го предпринимательства), предназначенно на про бодного от прав третьих лиц (за исключе Коркинского муниципального района, сво предпринимательства, физическим «Налог N инфраструктуру малого доход», и налоговый режим субъектам малого фессиональный образующим субъектов зование альный He

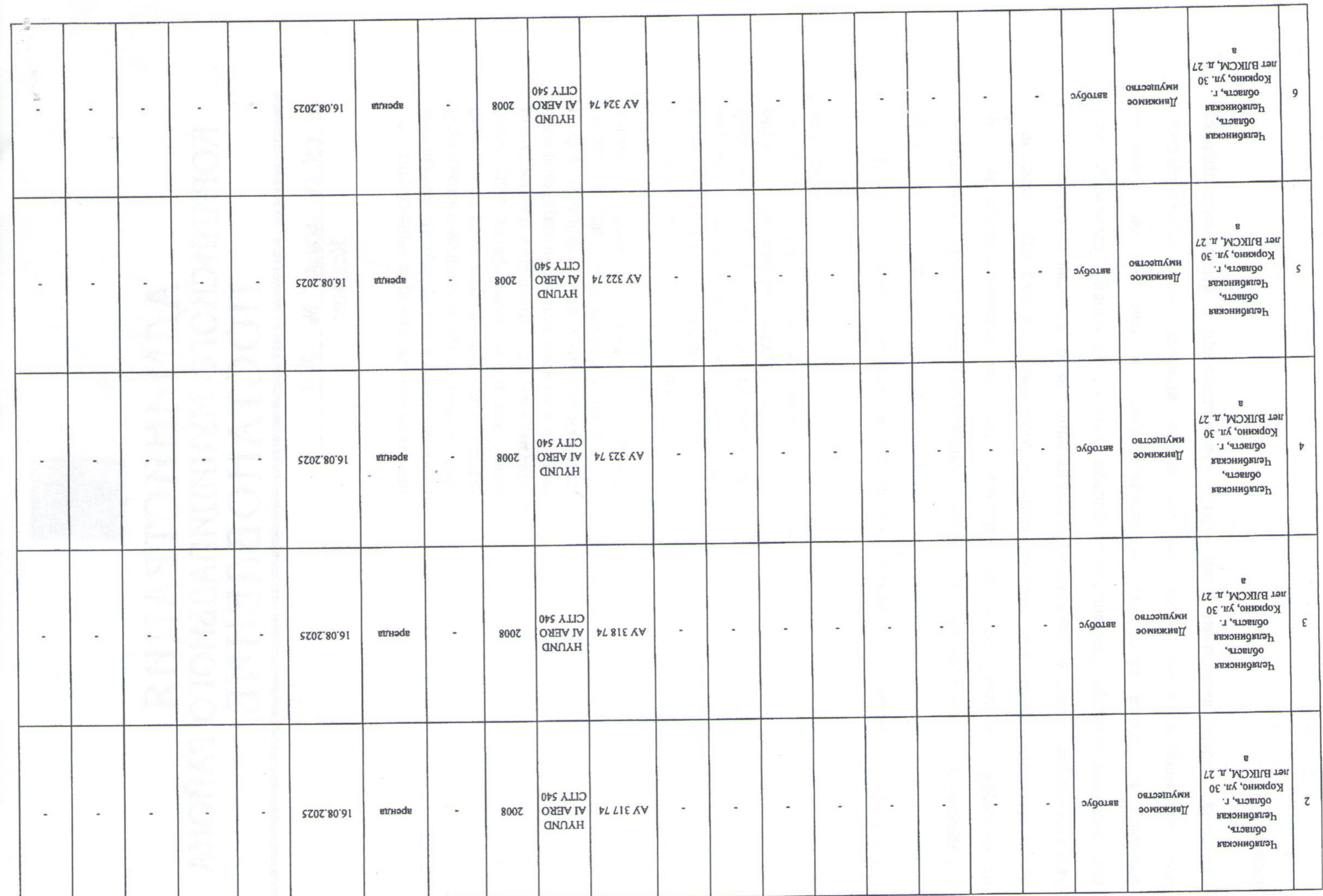

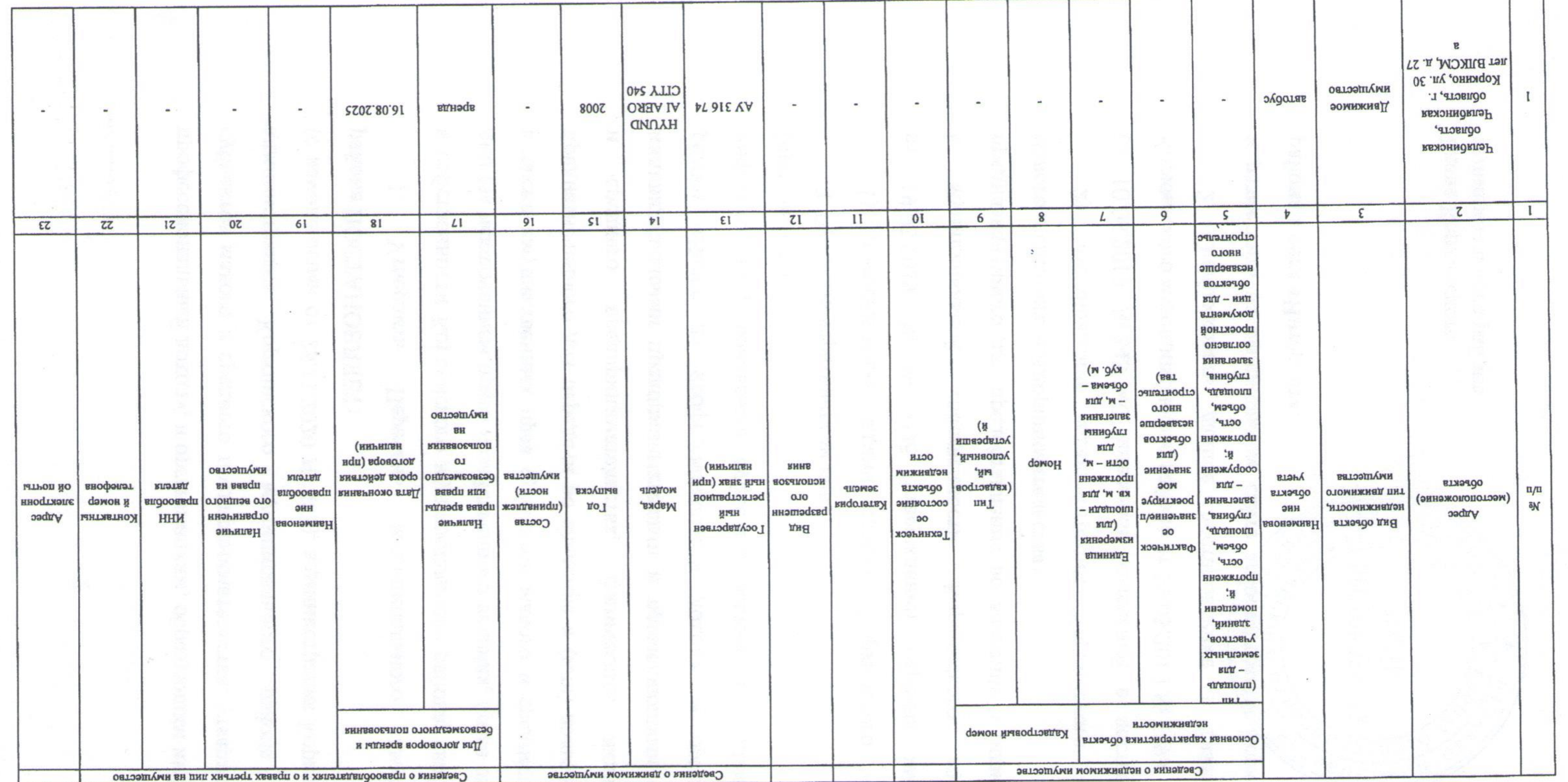

## предпринимательства

специальный налоговый режим «Налог на профессиональный доход», и организациям, образующим инфраструктуру поддержки субъектов малого и среднего владение и (или) пользование субъектам малого и среднего предпримательно и примисти и предпримистрати предпринимателями и применающими хозяйственного ведения, права оперативного управления в экономика и средно и среднего предперативно предперативного для передачи во Перечень муниципального имущества, находящегося в собственности Коркинского муниципального района, свободного от прав третьих лиц (за исключением права

AP ON внойва отональники сорвения Коркинского муниципального района эннэжолиф

 $\frac{1}{2} \left( \frac{1}{2} \right)^{2} \left( \frac{1}{2} \right)^{2} \left( \frac{1}{2} \right)^{2} \left( \frac{1}{2} \right)^{2} \left( \frac{1}{2} \right)^{2} \left( \frac{1}{2} \right)^{2} \left( \frac{1}{2} \right)^{2} \left( \frac{1}{2} \right)^{2} \left( \frac{1}{2} \right)^{2} \left( \frac{1}{2} \right)^{2} \left( \frac{1}{2} \right)^{2} \left( \frac{1}{2} \right)^{2} \left( \frac{1}{2} \right)^{2} \left( \frac$  $\label{eq:1.1} \begin{array}{ll} \mathcal{U}_{\mathcal{N}} & \mathcal{U}_{\mathcal{N}} \rightarrow \mathcal{U}_{\mathcal{N}} \end{array}$ 

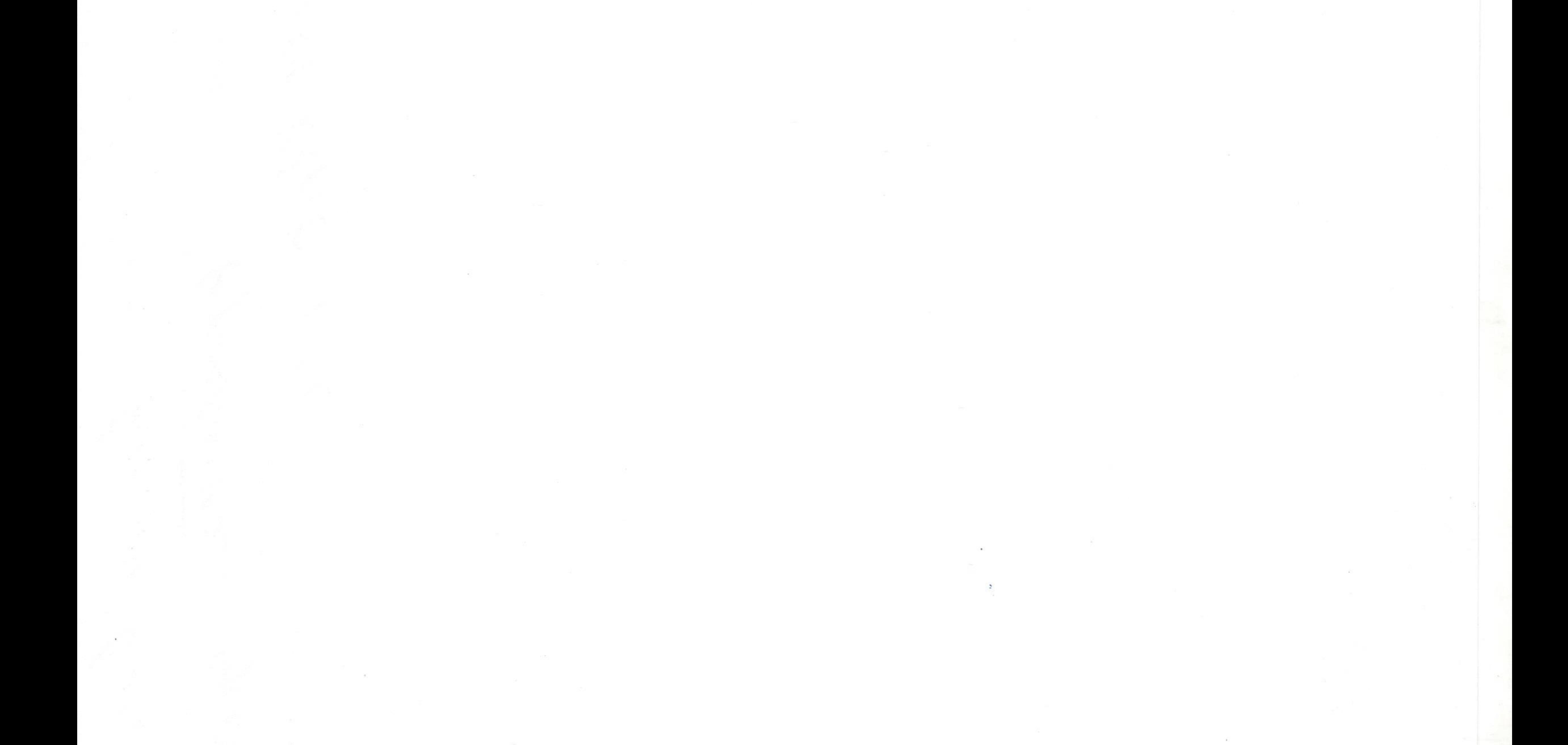

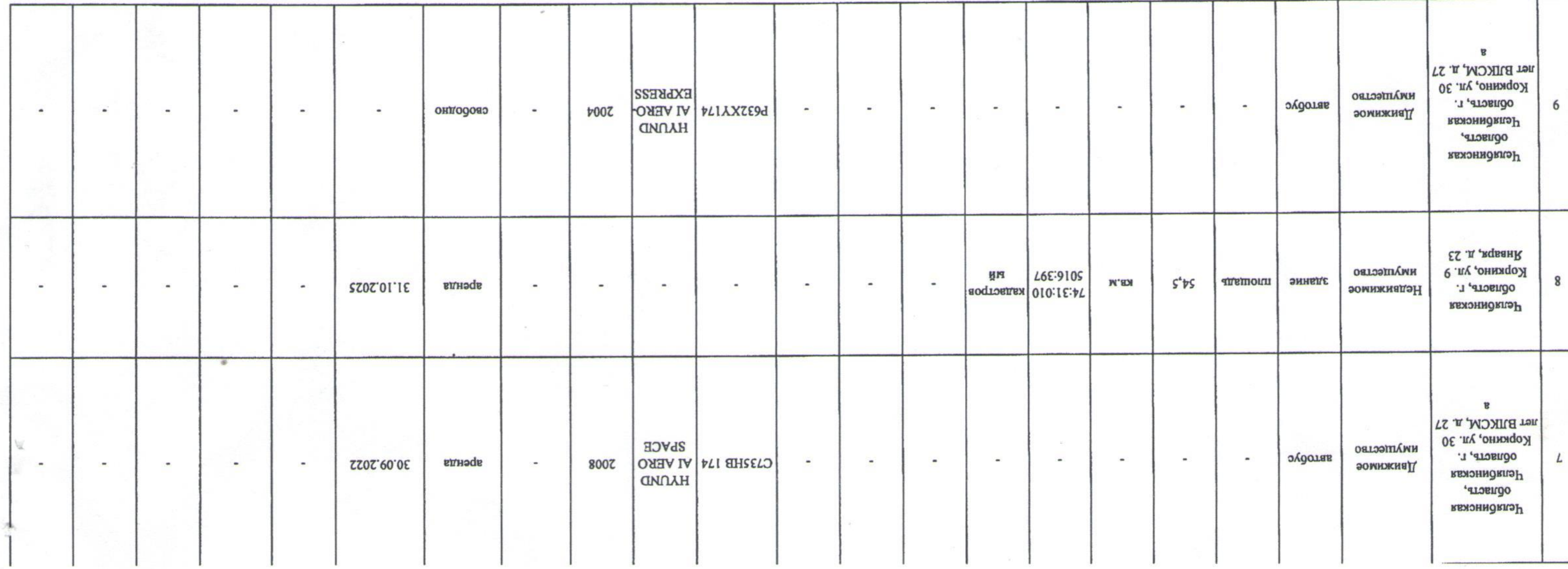